## **Polynômes : structure de répétition (boucle for)**

[poly04-for.py](https://dvillers.umons.ac.be/wiki/_export/code/teaching:progappchim:polynomes-4?codeblock=0)

```
#!/usr/bin/env python
# -*- coding: UTF-8 -*-
"" "" ""
écriture d'un programme pour évaluer
des polynomes
"'' ""
def polyeval(x,a):
 """
     Fonction s'occupant uniquement de l'évaluation du polynome fonction
de x
     avec les coefficients dans la liste a
    """ "n = len(a) - 1 p = 0. # initialisation
     for i in range(n+1):
         p = p + a[i] * x**i #calcul et addition de chacun des termes
     return p
varx = 0.5varcoef = [1., 2., 3., 4., 5., 6., 7., 8., 9., 10.]
print(polyeval(varx,varcoef))
# utilisation dans une structure de répétition (boucle for)
for j in range(0,11,1):
    y = float(j) * 0.1
     print(polyeval(y,varcoef))
```
On peut faire simultanément d'autres calculs : combiner avec une fonction mathématique !

[Proposition à la page suivante !](https://dvillers.umons.ac.be/wiki/teaching:progappchim:polynomes-5)

From: <https://dvillers.umons.ac.be/wiki/> - **Didier Villers, UMONS - wiki**

Permanent link: **<https://dvillers.umons.ac.be/wiki/teaching:progappchim:polynomes-4>**

Last update: **2017/02/24 11:16**

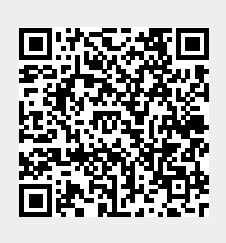